# Всероссийский фестиваль методических разработок "КОНСПЕКТ УРОКА", 2012-2013 учебный год

*Елизаркина Евгения Викторовна Муниципальное бюджетное образовательное учреждение «Средняя общеобразовательная школа №41» г.Новокузнецка Кемеровской области*

## СОЗДАНИЕ И РЕДАКТИРОВАНИЕ ГРАФИЧЕСКИХ ИЗОБРАЖЕНИЙ

#### **Цели урока:**

#### **Образовательная:**

- изучить понятия и особенности растровой и векторной графики;

- изучить технологию создания и редактирования векторной графики в программной среде Word;

- научиться создавать и редактировать графический объект в программной среде Word.

#### **Воспитательная:**

Повышение интереса к предмету. Воспитание ответственности.

#### **Развивающая:**

Развитие у обучающихся внимания, мышления, умения слушать учителя.

**Тип урока:** изучения нового материала.

**Комплексно-методическое обеспечение:** мультимедиа-слайды, эквиваленты оценок, раздаточный материал.

#### **План урока:**

I. Организационный момент (2 мин)

II. Фронтальный опрос (7 мин)

III. Изложение нового материала (15 мин)

IV. Практическая работа (14 мин)

Конференц-зал

электронный журнал!

VI. Подведение итогов, домашнее задание (2 мин)

электронное средство массовой информации

**ISSN 2223-4063** www.konf-zal.com konf-zal@mail.ru

#### **Ход урока:**

## **I. Организационный момент (2 мин)**

Проверка готовности к уроку; приветствие класса, сообщение темы и цели урока.

*Учитель:* Сегодня урок необычный. Поэтому эквивалентом оценки нам послужат байты на дискетах. За каждый ответ ученики получают дискеты, по набранному количеству которых в конце урока получат оценку.

#### **II. Фронтальный опрос (7 мин)**

Прежде, чем приступить к новой теме мы вспомним то, что ранее уже известно. Опрос мы проведем в форме игры.

И как вы знаете, все, что мы делаем, мы делаем - своими руками, поэтому символом нашей игры будет рука, так как именно практику олицетворяет именно она, а науку – категории, которые расположены на каждом пальце руки.

### **III. Изложение нового материала (15 мин)**

- Записать в тетрадях тему урока.

- Рассмотреть и записать таблицу двух видов графики.

- Рассмотреть сравнительную характеристику этих видов графики.

### **IV. Практическая работа (16 мин)**

**Задание:** Создать в текстовом редакторе Word изображение.

Разъяснить задание к практической работе. Выполнение работы на компьютерах.

### **V. Подведение итогов, домашнее задание (2 мин)**

Подведение итогов урока (достижение целей).

Выставление оценок.

Домашнее задание. Стр. 88-97

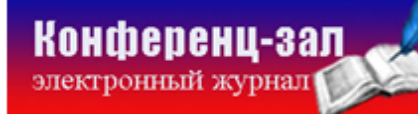